# Fall 2023 New Student Orientation

III-ii. Course Registration

Korea University
Graduate School of International Studies

## **Table of Contents**

- **O1** GSIS Notice: Course Registration
- **02** List of KU GSIS Courses
- O3 Course Registration Manual
- **04** Blackboard Manual

# Course Registration 수강신청 <a href="http://int.korea.edu">http://int.korea.edu</a>

**CHECK Homepage > GSIS Notice for more details.** 

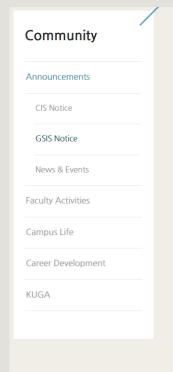

### **GSIS** Notice

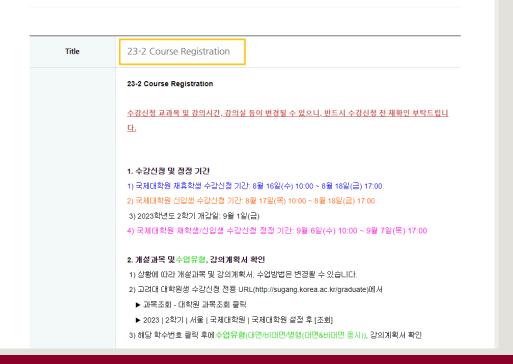

# List of KU GSIS Courses <a href="http://sugang.korea.ac.kr/graduate">http://sugang.korea.ac.kr/graduate</a>

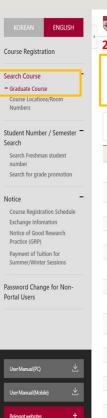

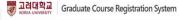

### 2023 | Fall | Seoul | International Studies | Graduate School of International Studies, then [Search]

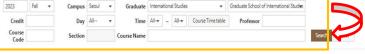

- Graduate school and department will be disregarded when searching by course number, course title or professor is underway.
- Click the course number to view the course syllabus.

| Course Code | Section | Classification    | Course Name                                                             | Professor            | (Period) | Period/Building-Room No. | Exchange<br>Student | Flexible<br>Semeste |
|-------------|---------|-------------------|-------------------------------------------------------------------------|----------------------|----------|--------------------------|---------------------|---------------------|
| IDC114      | 00      | Major requirement | SPECIAL TOPICS IN INTERNATIONAL DEVELOPMENT AND COOPERATION IV(English) | Kyuwon Kang          | 3.0(3.0) | Wed(4-5) 138-217         | ~                   |                     |
| IDC116      | 00      | Major requirement | CASE ANALYSIS OF INTERNATIONAL<br>ORGANIZATIONS(English)                | Najung Kim           | 3.0(3.0) | Wed(4-5) 138-331         | ~                   |                     |
| IDC215      | 00      | Major requirement | RESOURCE MANAGEMENT(English)                                            | SEUNGHO LEE          | 3.0(3.0) | Mon(4-5) 138-216         | ~                   |                     |
| IDC217      | 00      | Major requirement | SOCIAL INEQUALITY AND WELFARE POLICIES(English)                         | Woosung Kim          | 3.0(3.0) | Tue(4-5) 138-332         | ~                   |                     |
| IDC296      | 00      | Major electives   | PUBLIC FINANCE(English)                                                 | John M. Kim          | 3.0(3.0) | Thu(1-2) 138-215         | ~                   |                     |
| IDC312      | 00      | Major requirement | SPECIAL TOPICS IN HUMAN RIGHTS II(English)                              | Soh Changrok         | 3.0(3.0) | Tue(4-5) 138-218         | ~                   |                     |
| IDC315      | 00      | Major requirement | HUMAN RIGHTS IN GLOBAL AND REGIONAL CONTEXT(English)                    | Jinwon Lee           | 3.0(3.0) | Fri(4-5)                 | ~                   |                     |
| IDC318      | 00      | Major electives   | BUSINESS AND HUMAN RIGHTS(English)                                      | Kim, Minwoo          | 3.0(3.0) | Mon(1-2) 138-216         | ~                   |                     |
| IDC510      | 00      | Major requirement | MULTILATERAL AND REGIONAL COOPERATION FOR ECONOMIC DEVELOPMENT(English) | Geunhyo Kim          | 3.0(3.0) | Tue(1-2) 138-216         | ~                   |                     |
| IDC521      | 00      | Major electives   | MAINSTREAMING RISK MANAGEMENT IN<br>DEVELOPMENT(English)                | James William Potter | 3.0(3.0) | Fri(4-6) 138-218         | ~                   |                     |
| IIC115      | 00      | Major requirement | MARKETING MANAGEMENT(English)                                           | Minseo Kim           | 3.0(3.0) | Wed(4-5) 138-322         | ~                   |                     |
| IIC210      | 00      | Major requirement | INTERNATIONAL FINANCE(English)                                          | Rhee, Dong-Eun       | 3.0(3.0) | Wed(1-2) 138-218         | ~                   |                     |
| IIC411      | 00      | Major requirement | SPECIAL TOPICS IN INTERNATIONAL COMMERCE ((English)                     | Kyunglim Shin        | 3.0(3.0) | Fri(1-2) 138-114         | ~                   |                     |
| IPS120      | 00      | Major requirement | GLOBALIZATION AND GLOBAL ISSUES(English)                                | KIM, Andrew          | 3.0(3.0) | Wed(1-2) 138-324         | ~                   |                     |
| IPS211      | 00      | Major requirement | APPROACHES TO INTERNATIONAL PEACE(English)                              | SON, Key-young       | 3.0(3.0) | Tue(4-5) 138-324         | ~                   |                     |
| IPS218      | 00      | Major requirement | SEMINAR ON GLOCAL CONFLICT MANAGEMENT(English)                          | Sunwoo Paek          | 3.0(3.0) | Thu(4-5) 138-324         | ~                   |                     |
| 100216      | nn      | Maior roquiromont | CUTURE OF WARRANISH                                                     | Vim Dinne Vi         | 2.0/2.01 | Thurs 7) 129 216         | .,                  |                     |

## List of KU GSIS Courses <a href="http://sugang.korea.ac.kr/graduate">http://sugang.korea.ac.kr/graduate</a>

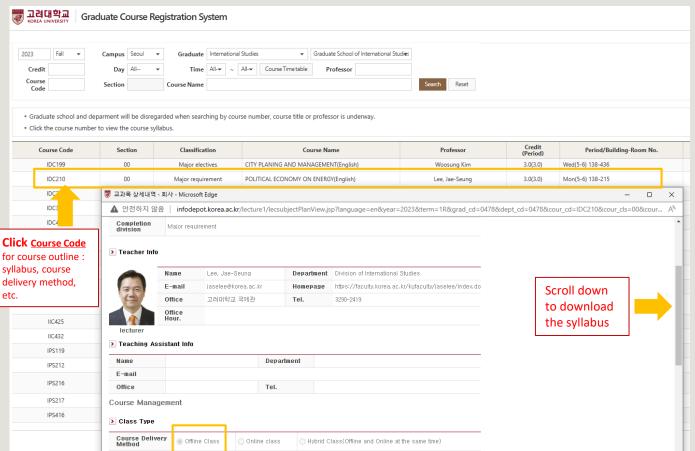

## List of KU GSIS MA Major Courses for Cross-Major Recognition

Cross-major recognition → [Attachment] of GSIS Notice: Course Registration

| - 4 | A           | В           | C                                                     | D                      | E                              | F                                       | G            | Н              | l l                    | J                         | K          |
|-----|-------------|-------------|-------------------------------------------------------|------------------------|--------------------------------|-----------------------------------------|--------------|----------------|------------------------|---------------------------|------------|
| 1   | Course Name |             | Course Name                                           | MA PhD                 |                                |                                         |              |                |                        | nD                        | Course for |
| 2   | Code        | (Korean)    | (English)                                             | International Commerce | International Peace & Security | International Development & Cooperation | Area Studies | Korean Studies | International Commerce | International Cooperation | Fall 2023  |
| 3   | IAS110      | 동아시아경제      | THE EAST ASIAN ECONOMY                                | А                      | N/A                            | N/A                                     | A            | N/A            | А                      | N/A                       | #N/A       |
| 4   | IAS111      | 지역학특강 I     | SPECIAL TOPICS IN REGIONAL STUDIES I                  | N/A                    | N/A                            | N/A                                     | A            | N/A            | N/A                    | N/A                       | #N/A       |
| 5   | IAS112      | 지역학특강 II    | SPECIAL TOPICS IN REGIONAL STUDIES II                 | N/A                    | N/A                            | N/A                                     | A            | N/A            | N/A                    | N/A                       | #N/A       |
| 6   | IAS113      | 지역학특강 III   | SPECIAL TOPICS IN REGIONAL STUDIES III                | N/A                    | N/A                            | N/A                                     | A            | N/A            | N/A                    | N/A                       | #N/A       |
| 7   | IAS114      | 지역학특강 IV    | SPECIAL TOPICS IN REGIONAL STUDIES IV                 | N/A                    | N/A                            | N/A                                     | A            | N/A            | N/A                    | N/A                       | #N/A       |
| 8   | IAS115      | 동아시아국제관계    | INTERNATIONAL RELATIONS IN EAST ASIA                  | N/A                    | Α                              | N/A                                     | A            | N/A            | N/A                    | A                         | #N/A       |
| 9   | IAS116      | 동아시아무역및투자환  | 경 EAST ASIAN TRADE AND INVESTMENT: A FOCUS ON ASEAN+3 | Α                      | N/A                            | N/A                                     | A            | N/A            | A                      | N/A                       | #N/A       |
| 10  | IAS117      | 동아시아 환경과 개발 | ENVIRONMENT AND DEVELOPMENT OF EAST ASIA              | N/A                    | N/A                            | A                                       | A            | N/A            | N/A                    | A                         | Fall 2023  |
|     |             |             |                                                       |                        |                                |                                         |              |                |                        |                           |            |
|     |             |             |                                                       |                        |                                |                                         |              |                |                        |                           |            |
|     |             |             |                                                       |                        |                                |                                         |              |                |                        |                           |            |

| Course                                               | Course Name | Course Name                                                                                        | MA PhD                                                                                                    |                                |                                         |              |                |                        |                           |
|------------------------------------------------------|-------------|----------------------------------------------------------------------------------------------------|----------------------------------------------------------------------------------------------------|--------------------------------|-----------------------------------------|--------------|----------------|------------------------|---------------------------|
| Code                                                 | (Korean)    | (English)                                                                                          | International Commerce                                                                                               | International Peace & Security | International Development & Cooperation | Area Studies | Korean Studies | International Commerce | International Cooperation |
| IAS110                                               | 동아시아경제      | THE EAST ASIAN ECONOMY                                                                             | Α                                                                                                    | N/A                            | N/A                                     | Α            | N/A            | Α                      | N/A                       |
| A = Available → The course is recognized as the Majo |             |                                                                                                    | nized as the Major (Ele                                                                                              | ective) of this Major ca       | itegory.                                |              |                |                        |                           |
|                                                      |             | N/A = Not Available → The course is not recognized as the Major (Elective) of this Major category. |                                                                                                    |                                |                                         |              |                |                        |                           |
|                                                      |             |                                                                                                    | e.g. IAS110 course is recognized as the Major (Elective) Category of International Commerce & Area Studies (Master). |                                |                                         |              |                |                        |                           |
|                                                      |             |                                                                                                    | Also, it is recognized as the Major (Elective) of International Commerce (PhD).                                      |                                |                                         |              |                |                        |                           |

# Course Registration 수강신청

**CHECK Homepage > GSIS Notice for more details.** 

#### **♦** Grades

| Grade    | Grade Points     |
|----------|------------------|
| A+       | 4.50             |
| Α        | 4.00             |
| B+       | 3.50             |
| В        | 3.00             |
| C+       | 2.50             |
| С        | 2.00             |
| F (Fail) | 0.00             |
| Р        | N/A (Pass)       |
| S        | Satisfactory     |
| 1*       | N/A (Incomplete) |

<sup>\*</sup> I (Incomplete) will be converted to F (Fail) after a certain period of time.

- o You can check your grade of the semester after course evaluation.
- Course Evaluation: KUPID → Registration & Graduation → [Grade Inquiries] Course Evaluation
- Grade Review before Grade Confirmation: http://record.korea.ac.kr
- o You can check the cumulated grade after the Grade Confirmation.
- Cumulated Grade: KUPID → Registration & Graduation → [Grade Inquiries] Transcript of Courses Completed

### **♦** Important Notes

- o Make sure of Degree Program Master's/Doctoral Degree & Graduation Requirements before course registration.
- All the responsibilities belong to students regarding the graduation requirements.
- o Maximum credits per semester are 16 credits (Master), 13 credits (PhD).
- o CANNOT **DROP** a course after the Course Add/Drop Period.
- o CANNOT **RETAKE/REPEAT** a course to replace the grade *except F (Fail)*.
- o Each course will only be recognized once.
- Check the List of KU GSIS Major Courses for Cross-Major Recognition from GSIS Notice 23-2 Course Registration.
- o A course will be canceled if fewer than 3 (1 or 2) students register for the course.

## **Course Registration Manual (1)**

### http://sugang.korea.ac.kr/graduate

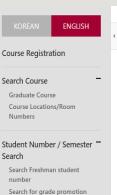

### Course Registration Schedule

Notice

Exchange Infomation

Notice of Good Research

Practice (GRP)

Payment of Tuition for Summer/Winter Sessions

#### Password Change for Non-Portal Users

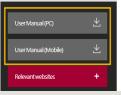

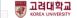

Graduate Course Registration System

### Your PIN-NUM | Password will be sent on August 17th via email.

PIN-NUM Student ID Password Password Login

#### Notice

> Please log in and register the course after the start time of the course registration.

#### > Notice for Registration

- 1. This notice is for GENERAL graduate school students.
- 2. Please contact each admin office of graduate school for Professional or Special graduate school course registration.
- 3. Access to exclusive URL for course registration, and then choose 'Graduate School' and '1nd Semester' correctly.
- 4. Registration Period: [ August 16, 2023 13:00 ~ August 18, 2023 12:00 ]
- 5. Note: Guidance of Research should be chosen every semester
- < Division of 'Guidance of Research' >
- . Current Students: DKK500-division (Title: Guidance of Research)
- Graduate Students in KIST Academy Research Industry Collaboration Program, Program in Biomicrosystem Engineering, and those who are in the 2nd or above semester of Science and Technology Studies: DKK510 for Research of Guidance 1, and DKK520 for Research of Guidance 2, 1 credit per each
- Completed research graduate students: DKK-600 (Title: Tutorial Research after Completion of Course Work)
- \* Except for Guidance of Research credits, students who completed course works are not allowed to take other courses
- 🕱 A completed research student is required to register every semester complying with the academic schedule until he or she acquires the degree.

#### PASSWORD

- · KU portal users: input your KUPID Password
- · Non-KU portal users: input your existing intranet password
- · New students/non-KU students: input the last 7 digits of your resident registration number.

#### > If you forgot your password

- · visit your college/division academic office or the One-Stop Service Center with an official identification card. Your password will be released upon verification of ID.
- Please use Chrome, Firefox, and Edge browsers according to Microsoft's Internet Explorer termination policy.
- Inquiries related to course registration
- · General graduate school: 02-3290-5146 or graduate2@korea.ac.kr
- · Professinal/Special graduate school: the administrative offices of each graduate school

## Course Registration Manual (2) <a href="http://sugang.korea.ac.kr/graduate">http://sugang.korea.ac.kr/graduate</a>

**1.** Once you log-in to the course registration page, you will see the page below.

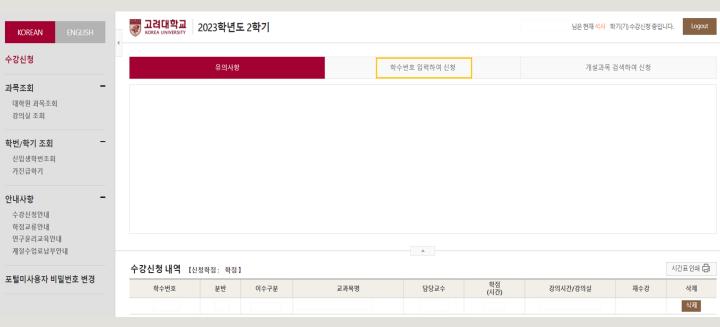

2. Click the second box, [학수번호 입력하여 신청].

## Course Registration Manual (3) <a href="http://sugang.korea.ac.kr/graduate">http://sugang.korea.ac.kr/graduate</a>

**3.** Once you click the second box, you will see the page below.

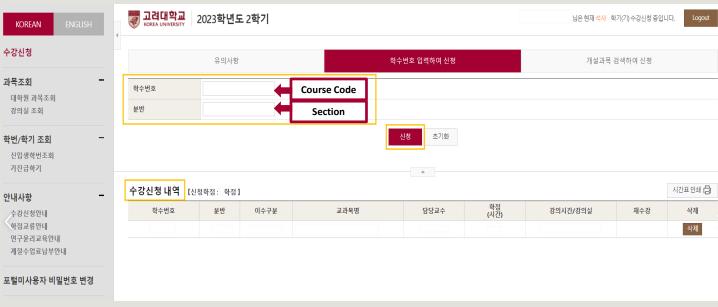

- 4. Fill in the relevant information in the course code and section of the course and click [신청].
- 5. Check your registered course list which is mentioned below the [수강신청 내역].

# **Blackboard Manual (1)**

<u>Blackboard</u> is the platform your professors will use for posting notices and documents related to the course.

It is also used for:

- online course tool
- course notice
- syllabus and readings
- assignment submission
- grade postings

Access Blackboard at <a href="http://kulms.korea.ac.kr">http://kulms.korea.ac.kr</a> with your KUPID ID and password.

It will only be available a few days after you make your KUPID account!

# **Blackboard Manual (2)**

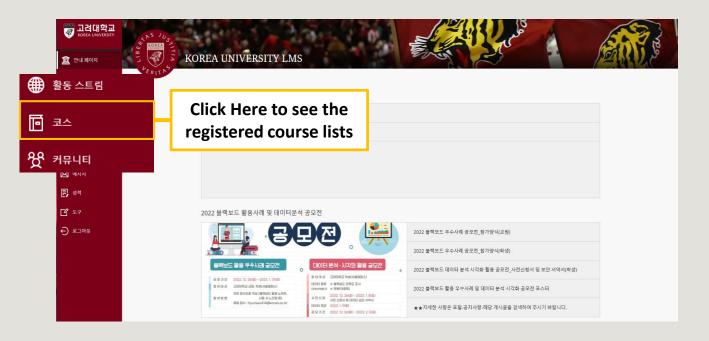